## **Découverte du logiciel Scratch : la pêche aux instructions suite**

**Tâche 5** : Ecrire un script où le lutin avance de 150 pixels vers le haut puis revient à sa position initiale. aller à x: 0 y: 0 avancer de **10** Instructions utiles :

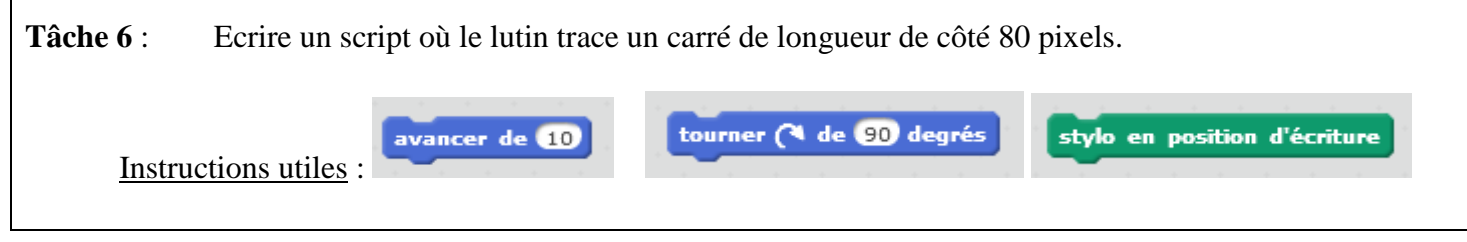

**Tâche 7** : Ecrire un script où le lutin trace un rectangle de longueur 200 pixels et de largeur 100 pixels.

**Tâche 7** : Ecrire un script où le lutin trace un carré de longueur de côté 80 pixels puis à la suite un rectangle de longueur 200 pixels et de largeur 80 pixels. Schéma

**Tâche 8** : Ecrire un script qui demande deux nombres et indique la somme de ces deux nombres. nombre 1 10 nombre 2 Quel est le Quel est le La somme de 10 et premier nombre ? deuxième nombre 9 est 19  $\ddot{\phantom{0}}$ Attention : Comme il y a deux questions posées, il faut se rappeler de la tâche 3.